# Arithmétique des Ordinateurs

Jean-Michel Muller CNRS, Laboratoire LIP

Colloque "raisonner en arithmétique" Juin 2023 <http://perso.ens-lyon.fr/jean-michel.muller/>

# Mon métier : J'apprends à compter aux ordinateurs

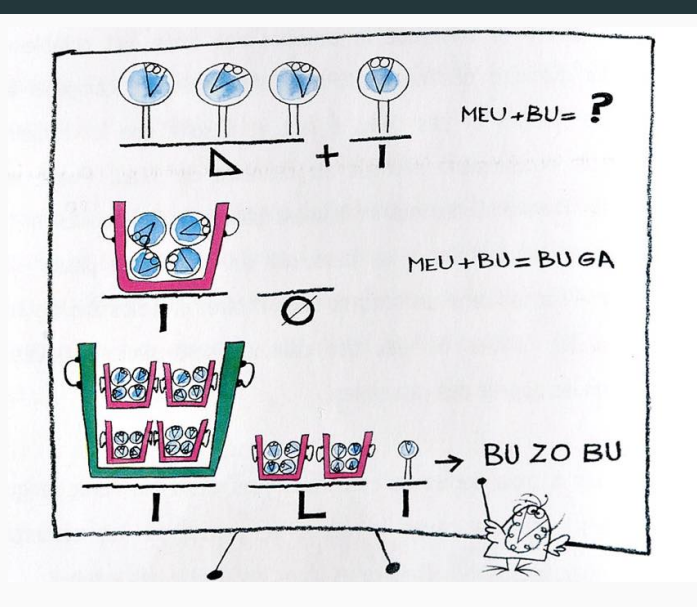

# Propriétés souhaitables d'une arithmétique machine

- Critères de performance :
	- Vitesse : météo de demain en moins de 24 h ;
	- Précision : certaines prédictions physiques vérifiées avec erreur relative  $\approx 10^{-15}$ :
	- fiabilité : tout est construit au-dessus de l'arithmétique ;
- Critères technologiques
	- « taille » : surface de circuit, taille du code, consommation mémoire ;
	- Energie consommée : autonomie, coût carbone, chauffe des circuits ;
- Critères de coût humain
	- Portabilité et reproducibilité : les programmes mis au point sur un système doivent tourner sur un autre sans requérir des modifications longues et/ou complexes ; on doit pouvoir «rejouer» un calcul ;
	- Simplicité d'implantation et d'utilisation

#### Difficultés :

- les bugs, les bugs, les bugs. . .
- certains problèmes sont intrinsèquement difficiles (et donc même sans bugs on aura des soucis)
- souvent, preuves particulièrement longues. . . quelle confiance leur accorder ?

#### Les messages :

- ne pas gober sans réfléchir le résultat d'un calcul ;
- mais l'arithmétique de nos machines n'est pas une "approximation floue" de l'arithmétique réelle : elle est une structure parfaitement spécifiée sur laquelle on peut construire des algorithmes et des preuves solides.

# Quelques arithmétiques mal fichues ?. . .

• 1994 : «bug» de la division du processeur Pentium d'Intel, 8391667/12582905 donnait  $0.666869...$  au lieu de  $0.666910...$ ;

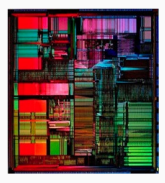

- Sur certains ordinateurs Cray on pouvait déclencher un overflow en multipliant par 1 ;
- Maple, version 6.0 (2000). Entrez 214748364810, vous obtiendrez 10.
- Maple, version 7.0 (2001), si l'on calcule  $\frac{5001!}{5000!}$  on obtient 1 au lieu de 5001 ;
- Excel'2007 (premières versions), calculez 65535  $2^{-37}$ , vous obtiendrez 100000 ;

Peut-être plus subtil, mais c'est mal fichu également. . .

Scoop :  $\pi$  est rationnel! Si vos élèves ont une calculette Casio FX 83-GT ou FX-92, calculez  $11^6/13$ , vous obtiendrez

> 156158413 3600  $\pi$

La Casio veut faire croire qu'elle fait du calcul «symbolique» (donc exact).

Vous en voulez plus ?

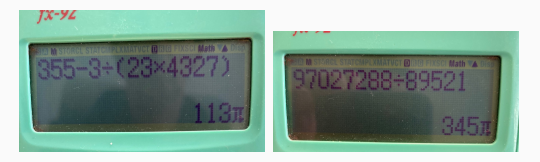

Peut être l'occasion de parler de l'irrationnalité de  $\pi$ .

## Parfois cela coûte cher. . .

• Novembre 1998, navire américain USS Yorktown, on a par erreur tapé un «zéro» sur un clavier  $\rightarrow$  division par 0. Ce problème n'était pas prévu  $\rightarrow$  cascade d'erreurs  $\rightarrow$  arrêt du système de propulsion.

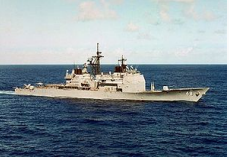

• premier envol. . . et premier plongeon d'Ariane 5

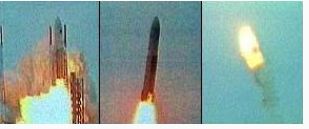

Voulant sécuriser ma retraite, j'ai

 $e - 1 = 1.718281828459045235360287471352662497757247093...$ 

euros à placer. . .

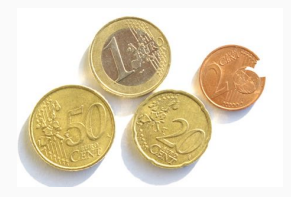

je me rends à la Société chaotique de banque, qui fait de la pub pour de nouveaux placements. . .

# Le banquier infernal

À la Société chaotique de banque, le banquier m'explique :

- la première année, mon capital est multiplié par 1, et on me retire 1 euro pour frais de gestion ;
- la deuxième année, mon capital est multiplié par 2, et on me retire 1 euro pour frais de gestion ;
- la troisième année, mon capital est multiplié par 3, et on me retire 1 euro pour frais de gestion ;
- $\bullet$  ...
- la 25ème année, mon capital est multiplié par 25, et on me retire 1 euro pour frais de gestion ;

Au bout de 25 ans, je peux retirer mon argent. . . est-ce intéressant ?

J'ai cherché à calculer ce que serait mon capital au bout de 25 ans. . .

- ma calculette (Casio) : −747895876335 euros ;  $(\approx 20$  fois la dette des USA)
- mon ordinateur (Proc. Intel Xeon, compilateur gcc, sous  $L$ inux) :  $+1201807247$  euros;
- en fait, la « vraie » valeur est d'environ 0.0399 euros... (plus exactement :  $\frac{1}{26} + \frac{1}{26 \times 27} + \frac{1}{26 \times 27 \times 28} + \cdots$ )

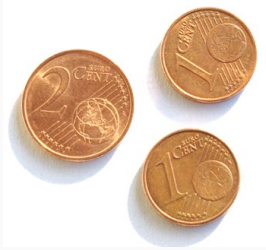

#### Double conclusion de ce fâcheux épisode

- $\bullet$  ne faites pas aveuglément confiance à votre ordinateur;
- <sup>2</sup> ne faites pas aveuglément confiance à votre banquier.

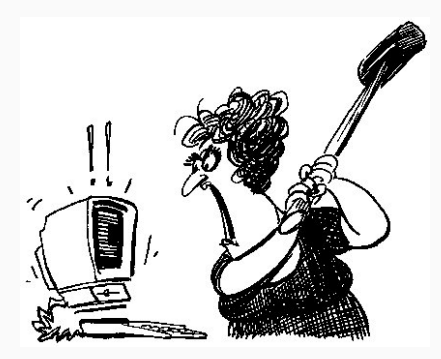

# Fabriquer du vrai à partir de n'importe quoi. . .

On avait :

$$
\begin{cases}\n u_0 = e - 1 \\
 u_n = n \cdot u_{n-1} - 1\n\end{cases} (1)
$$

et  $u_{25}$  complètement faux.

Pourquoi ? Erreur initiale multipliée par

$$
1 \times 2 \times 3 \times \cdots \times 25 = 25! \approx 1.55 \times 10^{25}.
$$

(et s'y ajoutent les erreurs d'arrondi intermédiaires, elles aussi multipliées par la suite)

Mais on a :

<span id="page-11-0"></span>
$$
u_{n-1} = \frac{u_n + 1}{n} \tag{2}
$$

Partons de  $u_{50} = 42$  (complètement faux!!!!!) et approchons  $u_{49}$ ,  $u_{48}$ , ...  $u_{25}$  par la formule ([??](#page-11-0)). On obtient un résultat très précis!

#### Mauvaises spécifications. . .

- Sonde Mars Climate Orbiter : s'est écrasée sur Mars en 1999 ;
- une des équipes concevant les logiciels supposait que l'unité de longueur était le mètre ;
- l'autre que c'était le pied.

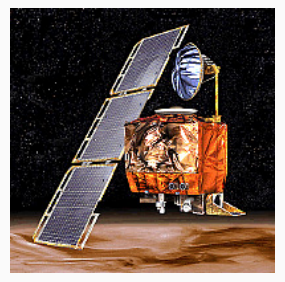

### Arithmétique « virgule flottante »

- $\bullet$  de très loin la  $+$  utilisée pour du calcul numérique;
- trop souvent perçue comme un tas de recettes de cuisine;
- n'est pas juste "l'arithmétique réelle avec des opérations approchées" : de simples modèles tels que

en l'absence d'overflow/underflow, la valeur calculée de  $(a\top b)$  vaut  $(a\top b) \cdot (1 + \delta), \quad |\delta| \leq 2^{-p},$ 

(en base 2, mantisses de  $p$  bits et arrondi au plus près,  $\top \in \{\pm, \times, \div\}$  sont très utiles, mais ne permettent pas de capter des comportements subtils, comme dans

 $s = a + b$ ;  $z = s - a$ ;  $r = b - z$ 

et beaucoup d'autres.

# Notation « scientifique » de nos calculatrices

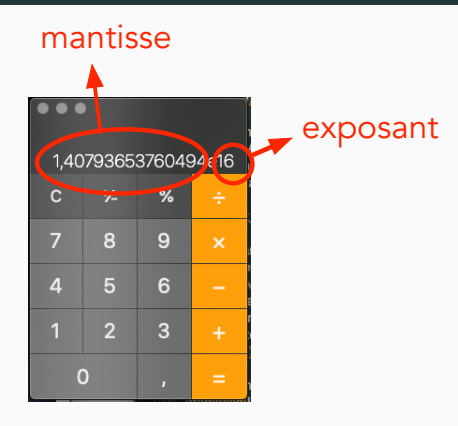

 $1,40793653760494e16$  représente  $1,40793653760494\times 10^{16}.$ 

#### $\rightarrow$  Base 10.

On généralise cela à la base  $\beta$  (qui vaut souvent 2... mais il y a même eu une machine russe de base 3) :

$$
x = x_0.x_1x_2\cdots x_p \times \beta^{e_x}
$$

Avantages pour le calcul :

- dynamique : représenter de très petits et de très grands nombres de manière compacte ;
- algorithmes arithmétiques simples. (ce qui n'est pas le cas de tous les systèmes de numération : calculez MMMDCCLXLL  $\times$  MXLVIII).

#### Plus formellement. . .

Paramètres :  $\sqrt{ }$  $\int$  $\overline{\mathcal{L}}$ base  $\beta \geq 2$ précision  $p\geq 1$ exposants extrèmes e<sub>min</sub>, e<sub>max</sub>

Un nombre VF fini  $x$  est représenté par 2 entiers :

- mantisse entière :  $M$ ,  $|M| \leq \beta^p 1$ ;
- exposant e,  $e_{\min} < e < e_{\max}$ .

tels que

$$
x = M \times \beta^{e+1-p}
$$

Si plusieurs choix, on prend e minimal sous ces contraintes. On appelle mantisse réelle, ou mantisse de x le nombre

$$
m = M \times \beta^{1-p},
$$

ce qui donne  $x = m \times \beta^e$ , avec  $|m| < \beta$ .

#### Les Mésopotamiens inventent les mantisses. . .

- actuel Irak, vers  $-2000$  ;
- Système de base 60 (58 tables de multiplication à connaître !) ;
- pas de zéro « à la fin » : on manipule juste des mantisses (comme si dans notre système 25, 0.025 et 250 avaient la même représentation).

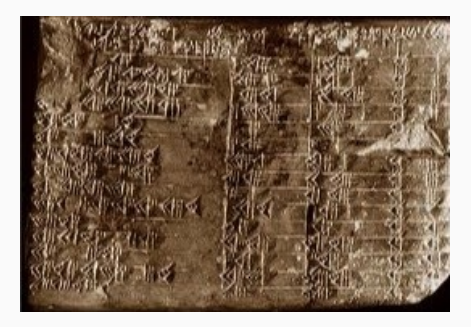

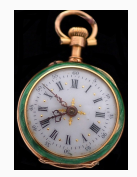

# . . . et Archimède (-287 – -212) invente les exposants

- Traité l'Arénaire (compteur de sable :  $area =$  sable en Latin);
- nombre de grains de sable qui pourraient remplir l'Univers ;
- notation exponentielle pour représenter les ordres de grandeur.

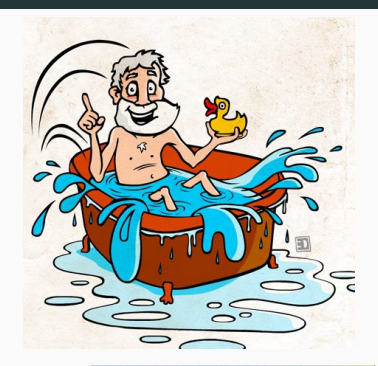

C'est Le génie scientifique de l'antiquité.

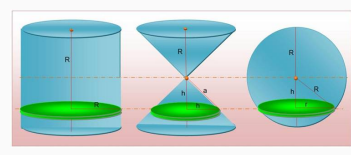

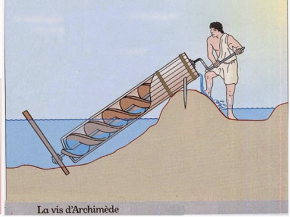

#### . . . et Archimède invente les exposants

#### Hypothèse :

rayon Univers distance Terre-Soleil

= distance Terre-Soleil<br>Except Terre rayon Terre

Réponse d'Archimède : on fait tenir  $10^{63}$  grains de sable dans l'Univers.

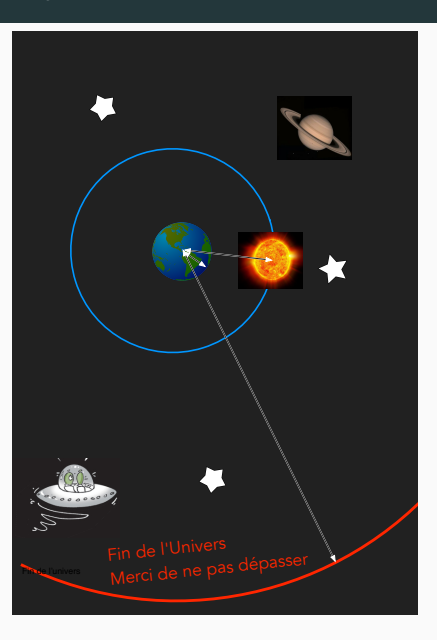

Première étape : notation a<sup>n</sup> pour a  $\times$  a  $\times$   $\cdots$   $\times$  a – Descartes, dans La Géométrie (il y invente aussi le symbole <sup>√</sup> ·). 1637 ?

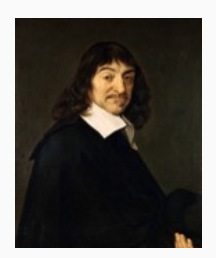

LIVRE PREMIER.  $209$ ones fur le papier, & il fuffift de les defigner par quelques son de lettres, chafcune par vne feule. Comme pour adioufter chiffresen la ligne B D a G H, ie nomme l'vne a & l'autre b, & efcris rie.  $a + b$ . Et a-b, pour fouftraire b d'a, Et ab, pour les multiplier l'vne par l'autre; Et :, pour diuiser a par b ; Et aa, ou  $\overrightarrow{a}$ , pour multiplier a par foy mefme; Et  $\overrightarrow{a}$ , pour le multiplier encore vne fois par a, & ainfi a l'infini, Et  $v \overrightarrow{a+b}$ , pour tirer la racine quarrée d' $\overrightarrow{a+b}$ ; Et  $V \overrightarrow{C} \cdot \overrightarrow{a-b} + abb$ , pour tirer la racine cubique d'a-b'  $+$  *abb*, & ainfides autres.

## La «notation scientifique» des nombres réels

- à cause de ceci on attribue parfois l'invention de la « notation scientifique » à Descartes ;
- Wallis (1665) puis Newton (1669) : exposants négatifs, rationnels ;
- $\bullet$  la notation  $x^n$  permet d'écrire un nombre sous la forme  $m \times 10^e$ , mais cette représentation ne se généralise vraiment qu'au 19ème siècle.

Internet est amusant : sur un site américain on pouvait lire il y a quelques mois que la notation scientifique a été inventée par Descartes puis améliorée par Archimède.

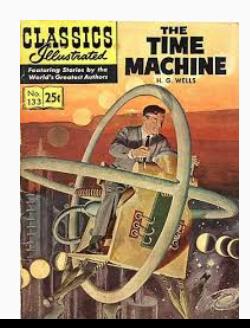

#### Leonardo Torres y Quevedo (1852–1936)

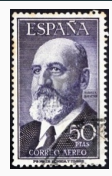

- version électromécanique (à relais) de la machine analytique de Babbage ;
- première proposition d'une arithmétique VF ;

L'article de Torres « Essais sur l'Automatique »

• En Français, Revue Générale des Sciences, 15 novembre 1915 ;

• contient le paragraphe :

Parfois aussi, pour ne pas avoir à écrire beaucoup de zéros, on écritles quantités sous la forme  $n \times 10^m$ .

Nous pourrons simplifier beaucoup cette écriture en établissant arbitrairement ces trois règles très simples :

I. n aura toujours le même nombre de chiffres (six par exemple).

II. Le premier chiffre de n sera de l'ordre des dixièmes, le second des centièmes, etc.

III. On écrira chaque quantité sous cette forme:  $n, m.$ 

Ainsi, au lieu de 2435, 27 et de 0,00000341862, on écrira respectivement 243527; 4 et 341862;  $-5$ .

Je n'ai pas indiqué de limite pour la valeur de l'exposant, mais il est évident que, dans tous les calculs usuels, il sera plus petit que cent, de sorte que dens ce système on écrire toutes les quan-

# Konrad Zuse (1910–1995) et le Z3 (1941)

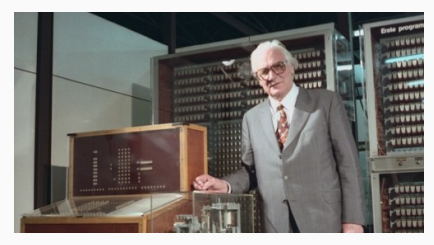

Zuse posant devant une reconstruction du Z3

- Z3 : Arithmétique VF de base 2, nombres sur 22 bits :
	- mantisses de 14 bits ;
	- exposants de 7 bits ;
	- 1 bit de signe ;
- représentations spéciales pour  $\pm\infty$  et résultats indéterminés, plus de 40 ans avant IEEE 754 ;
- contrairement aux Z1 (1936–1938) et Z2 (1938), a été complètement opérationnel. <sup>24</sup>

#### Ensuite c'est le bordel. . .

- Base : 2, 4, 8, 10, 16, pas la même manière de gérer  $1/0$ ,  $0/0$ , √ −1, etc. ;
- spécification floue des opérations ;
- Quand seule la vitesse compte : sur les Crays, le dépassement de capacité était calculé à partir des exposants des entrées, en parallèle avec le calcul effectif du produit

 $\rightarrow$  1 \* x peut faire un overflow;

- sur les mêmes, seuls 12 bits de  $x$  étaient examinés pour détecter une division par 0 lors du calcul  $y/x$ 
	- $\rightarrow$  if (x = 0) then z := 17.0 else z := y/x

peut provoquer une erreur « division par zéro ». . . mais comme le multiplieur aussi ne regarde que 12 bits pour décider qu'une opérande est nulle,

if  $(1.0 * x = 0)$  then z := 17.0 else z :=  $y/x$ 

ne pose plus de problème. 25 ans en 1980 en 2014 en 2016 en 2016 en 2016 en 2016 en 2016 en 2016 en 2016 en 20

# William Kahan

- PhD, Univ. Toronto, 1958 ;
- à programmé à peu près toutes les machines de l'époque ;
- a contribué à la conception de la calculatrice HP35 (1972) ;
- arithmétique VF du 8087 ;
- en parallèle (1977), 1ères discussions autour du futur standard IEEE 754.

La HP35 : l'objet qui a « tué » la règle à calcul

Encore beaucoup d'informations à <http://www.eecs.berkeley.edu/~wkahan>

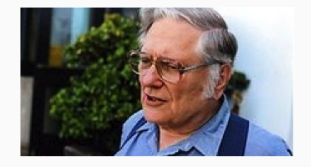

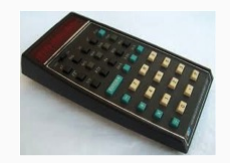

# Le 8087 d'Intel (1980)

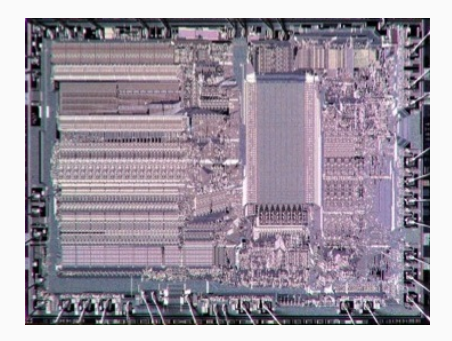

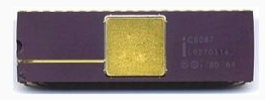

- coprocesseur du 8086 ;
- $\bullet$  \$ 200 environ;
- fonctions élémentaires en VF ;
- première « presque » implantation de ce qui sera 5 ans  $+$  tard IEEE 754;
- entrée de la VF rapide et propre dans le monde du personal computing ;
- $\bullet$  5 MHz.
- choix de la base 2, de formats (à l'époque juste 32 et 64 bits) ;
- deux idées fortes :
	- système clos : même les opérations « illicites »  $(1/0; \sqrt{-5})$ fournissent un résultat, qui doit pouvoir être réutilisable en entrée ;
	- arrondi correct : une fonction d'arrondi étant choisie, le calcul en machine de  $a * b$  donne

 $\circ$ (a  $\star$  b)

• a été révisée en 2008 et 2019.

# Arrondi correct

En général, la somme, le produit, etc. de deux nombres VF n'est pas un nombre  $VF \rightarrow$  nécessité de l'arrondir.

```
Définition 1 (Arrondi correct)
Fonction d'arrondi x \mapsto \circ(x) parmi :
```
- $RN(x)$ : au plus près (défaut) s'il y en a deux :
	- round ties to even : celui dont la mantisse entière est paire ;
	- round ties to away : (2008 recomm. en base 10 seulement) celui de plus grande valeur absolue.
- RU $(x)$ : vers  $+\infty$ .
- RD  $(x)$  : vers  $-\infty$ .
- $RZ(x)$ : vers zéro.

Une opération dont les entrées sont des nombres VF doit retourner ce qu'on obtiendrait en arrondissant le résultat exact.

IEEE-754-1985 : Arrondi correct pour +, −, ×, ÷, <sub>√</sub> et certaines conversions. Avantages :

- si le résultat d'une opération est exactement représentable, on l'obtient ;
- si on n'utilise que  $+$ ,  $-$ ,  $\times$ ,  $\div$  et  $\sqrt{ }$ , et si l'ordre des opérations ne change pas, l'arithmétique est déterministe : on peut élaborer des algorithmes et des preuves qui utilisent ces spécifications ;
- précision et portabilité améliorées.

Ce n'est pas l'arithmétique réelle (impossible !) mais c'est une structure parfaitement spécifiée.

Premier résultat : représentabilité. RN  $(x) = x$  arrondi au plus près.

Lemme 1 Soient a et b deux nombres VF. Soient

 $s = RN(a + b)$ 

et

$$
r=(a+b)-s.
$$

s'il n'y a pas de dépassement de capacité en calculant s, alors r est un nombre VF.

#### Erreur de l'addition VF (Møller, Knuth, Dekker)

Preuve sous perte de généralité, on suppose a) Preuve sous perte de generalité, on sur s est "le" nombre VF le plus proche de a+b<br>- Il est + proche de a+b que ne l'est a  $\Rightarrow$  is est + proche de a + 5 que ne l'a<br>  $\Rightarrow$   $\left(\lambda - (a + b)\right) \leq \left(a - (a + b)\right) = b$  $down [2] < b$ 2  $a = M_a \cdot 2^{e_a - p + 1}$   $b = \lfloor 7 \rfloor$ .  $2^{e_b - p + 1}$  $area \left| 17a \right|$ ,  $| 17b | \le 2^p - 1$  of  $e_a > e$ a + b nultiples de 2<sup>e</sup>b-p+1 > s et n aussi<br>-> IRE Zrg. 2 = R. 2<sup>eb</sup>-p+1<br>|n |s |b| =>  $|R|$  s |nb| s 2<sup>0</sup>-1 => not un nombre VF.

Théorème 1 (Fast2Sum (Dekker)) (base  $\leq$  3) Soient a et b des nombres VF vérifiant  $|a| \geq |b|$ . Algorithme suivant : s et r t.q.

- $s + r = a + b$  exactement:
- s est «  $le$  » nombre VF le plus proche de  $a + b$ .

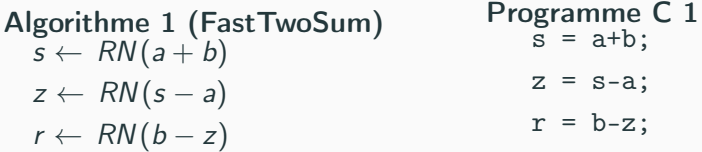

Se méfier des compilateurs « optimisants ».

# Algorithme TwoSum (Møller-Knuth)

- pas besoin de comparer  $a$  et  $b$ ;
- 6 opérations au lieu de  $3 \rightarrow$  moins cher qu'une mauvaise prédiction de branchement en comparant a et b.

# Algorithme 2 (TwoSum)

$$
s \leftarrow RN(a + b)
$$
\n
$$
a' \leftarrow RN(s - b)
$$
\n
$$
b' \leftarrow RN(s - a')
$$
\n
$$
\delta_a \leftarrow RN(a - a')
$$
\n
$$
\delta_b \leftarrow RN(b - b')
$$
\n
$$
r \leftarrow RN(\delta_a + \delta_b)
$$

On sait faire la même chose avec la multiplication  $\rightarrow$  Algorithmes «compensés»

Supposons qu'un algorithme vérifie :

- pas de tests, ni d'instructions min/max ;
- seulement des additions/soustractions arrondies au + près : à l'étape i, on calcule RN(u + v) ou RN(u – v), où u et v sont des variables d'entrée ou des valeurs précédemment calculées.

Si cet algorithme retourne toujours les mêmes résultats que 2Sum, alors il nécessite au moins 6 additions/soustractions (i.e., autant que 2Sum).

- **preuve** : most inelegant proof award;
- 480756 algorithmes avec 5 opérations (après suppression des symétries les plus triviales) ;
- chacun d'entre eux essayé avec 2 valeurs d'entrée bien choisies.

Dès 1985, tout était est prêt pour faire des preuves rigoureuses sauf qu'à l'époque. . .

- les ingénieurs/scientifiques n'en éprouvent pas vraiment le besoin : ils font de la simulation tranquilles au sol ;
- pour prouver un algorithme, il faut le connaître : culte du secret ;
- il n'y avait pas encore eu de très gros problème ;
- . . . et puis chez Intel, Motorola, etc. il y avait à ce moment là un côté « bidouilleur » sympathique mais dangereux.
# Automne 1994 : la précision d'une règle à calcul

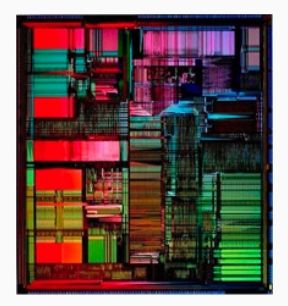

• Thomas Nicely (Lynchburg Univ.) : constante de Brun

$$
\left(\frac{1}{3} + \frac{1}{5}\right) + \left(\frac{1}{5} + \frac{1}{7}\right) + \left(\frac{1}{11} + \frac{1}{13}\right) + \cdots
$$

(couples de nombres 1ers jumeaux). Viggo Brun, 1919 : la série converge.

- résultats pas en accord avec les précédents. Dans un tel cas on soupçonne :
	- 1. le programme ;
	- 2. le compilateur ;
	- 3. en dernier recours le processeur.
- le Pentium donnait un résultat incorrect pour 1/824633702441 (824633702441 et 824633702443 sont jumeaux). 37

# Le « bug » du Pentium

- erreur dans l'algorithme de division (SRT de base 4) ;
- nombreux quotients faux. Pire cas : 4195835.0/3145727.0 donne 1.33373906802 au lieu de 1.3338204491 ;
- tempête électronique sur Internet ;
- Intel a dû remplacer les Pentium défectueux (coût : peut-être 400M\$) ;
- la vraie perte a été en termes d'image de marque.

Après ceci : vrai changement de stratégie

- fin du secret sur les algorithmes VF : division de l'Itanium publiée dans les actes d'Arith14 (1999) ;
- preuve formelle : Intel embauche Harrison, AMD embauche Russinoff.

# Que sont les Pentium devenus ?

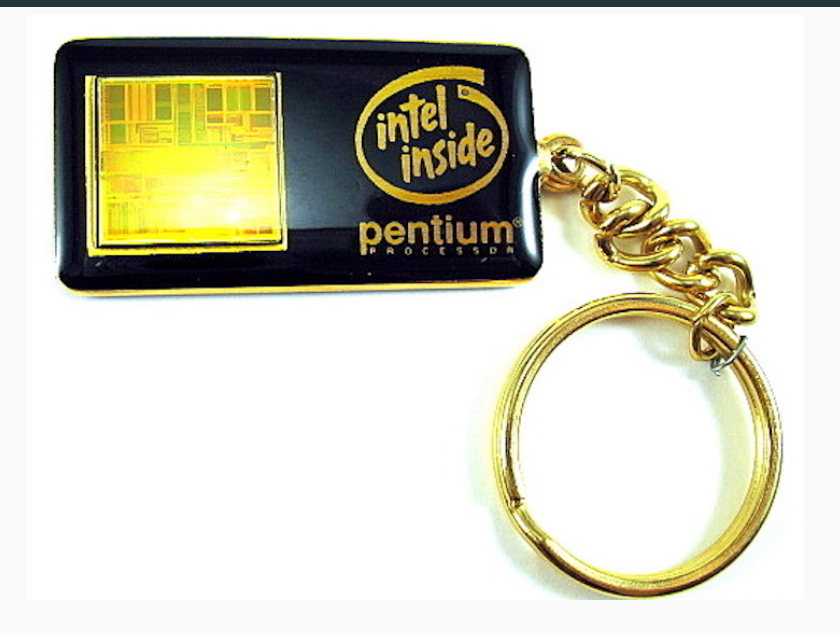

#### Que sont les Pentium devenus ?

Bad companies are destroyed by crises; good companies survive them; great companies are improved by them. - Andy Grove, December 1994

Terminons en retournant à l'école : comment fait-on des additions ?

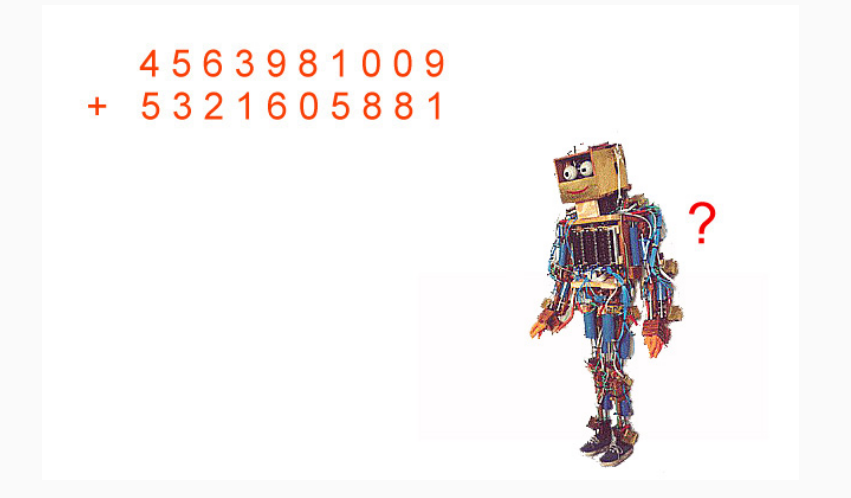

Situation « habituelle » : un seul opérateur, qui travaille de droite à gauche. 41

# Réapprenons l'addition

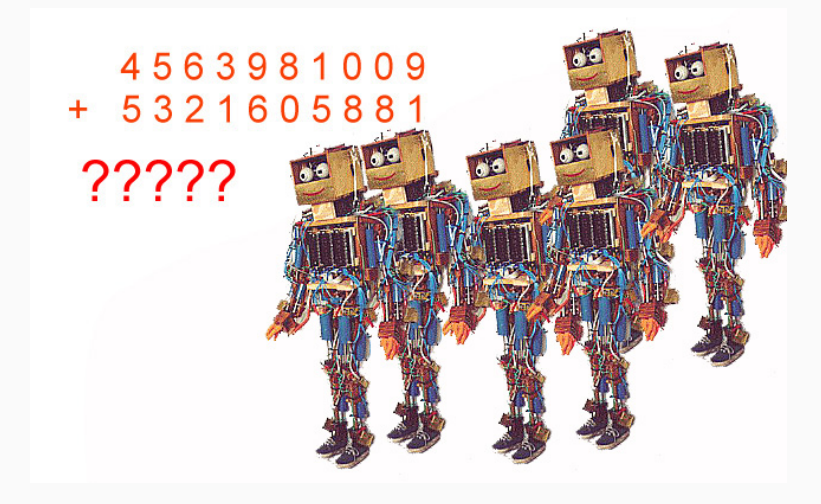

On ne peut pas pleinement profiter du fait qu'il y a plusieurs opérateurs.

# $2 4 1 0 6 9$ <br>+ 3 5 8 1 3 1

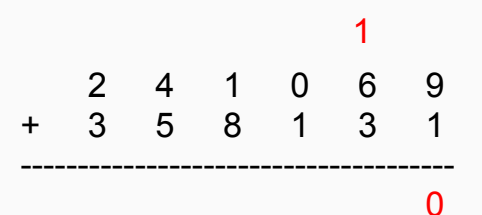

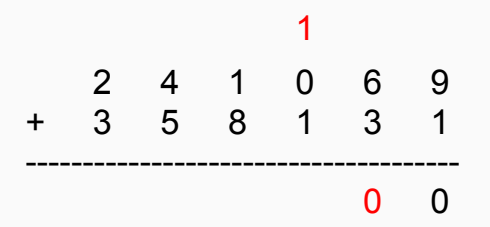

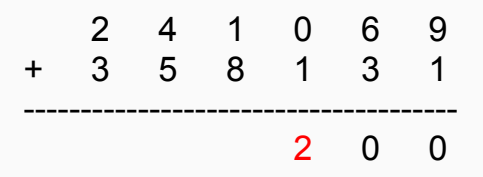

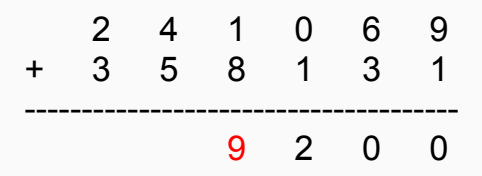

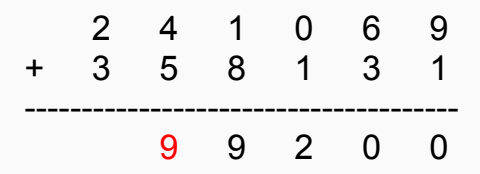

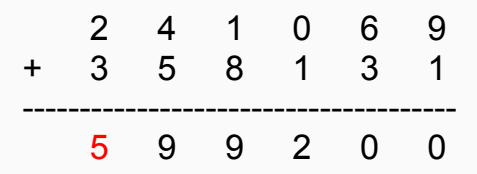

- je ne peux pas ajouter deux chiffres tant que je ne sais pas si la somme des deux chiffres précédents a produit une retenue ;
- cette même somme des deux chiffres précédents ne peut être faite tant qu'on ne sait pas si les deux chiffres d'avant ont produit une retenue, etc.
- procédé "séquentiel", de droite à gauche  $\rightarrow$  temps de calcul proportionnel à la taille de l'écriture des nombres additionnés ;
- moi, ça ne me gène pas, mais un circuit d'ordinateur. . .

# 2 4 1 8 6 9 + 7 5 8 1 3 1 --------------------------------------

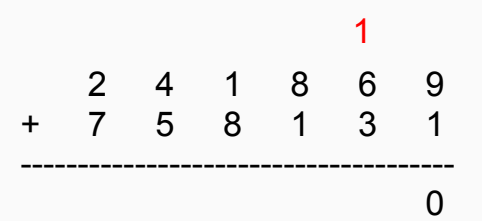

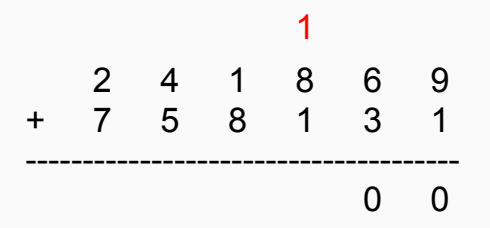

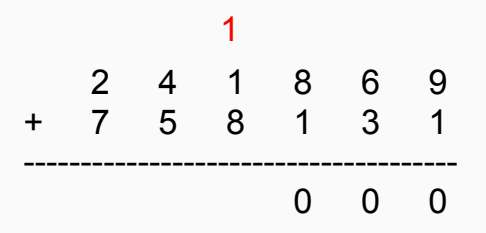

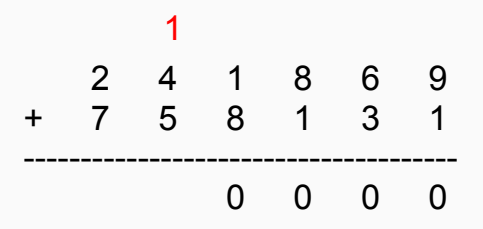

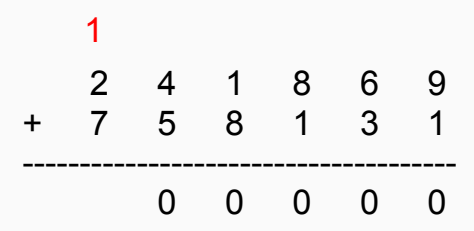

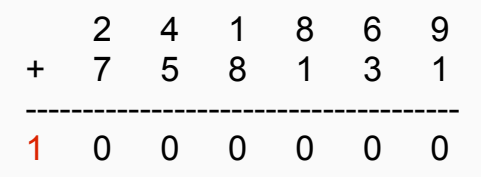

#### 154554774088747445877448 + 132555225458588779657401

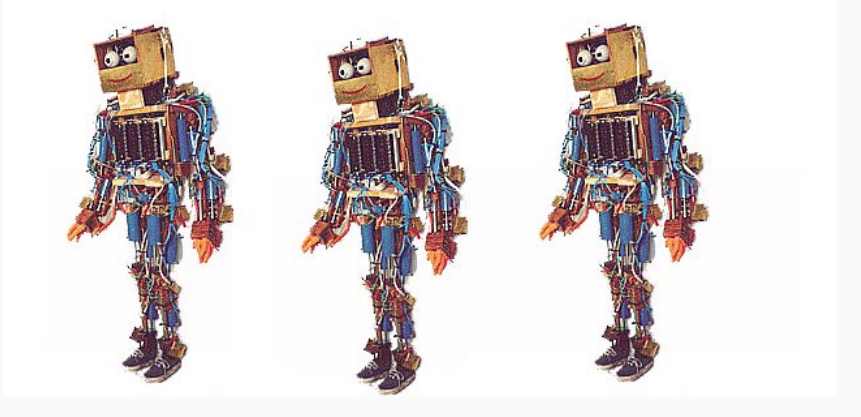

#### 154554774088 747445877448 + 132555225458 588779657401

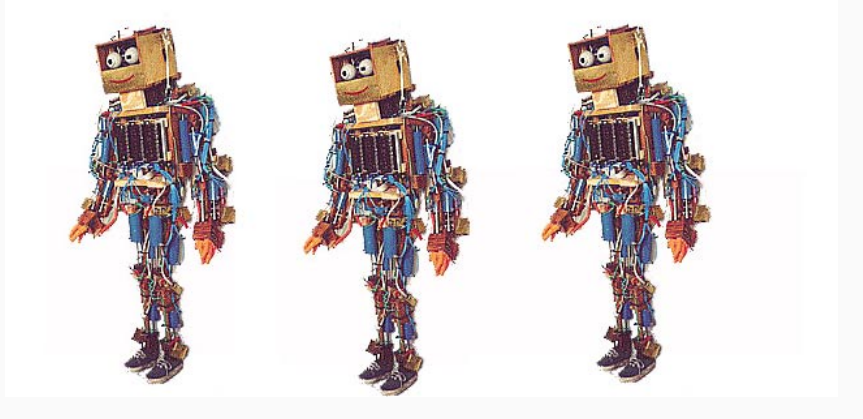

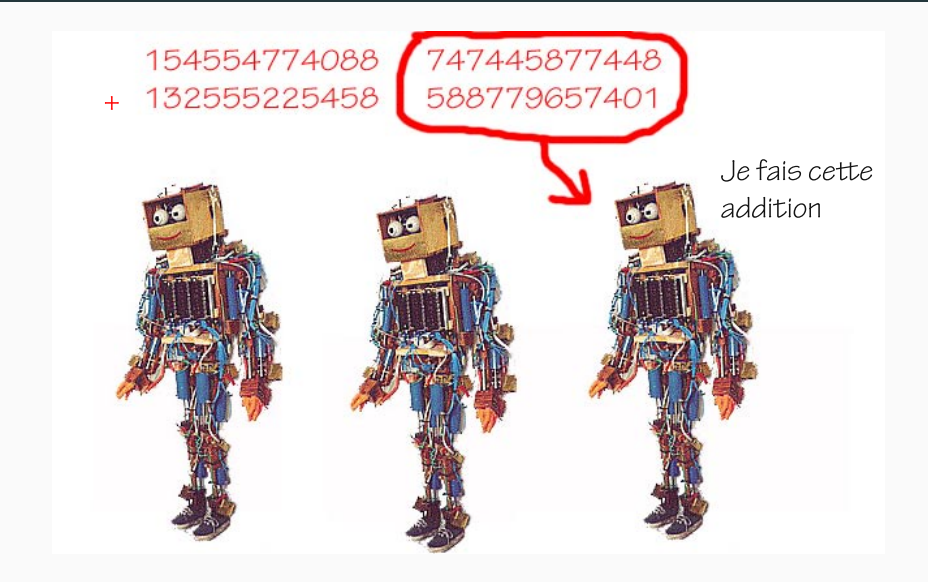

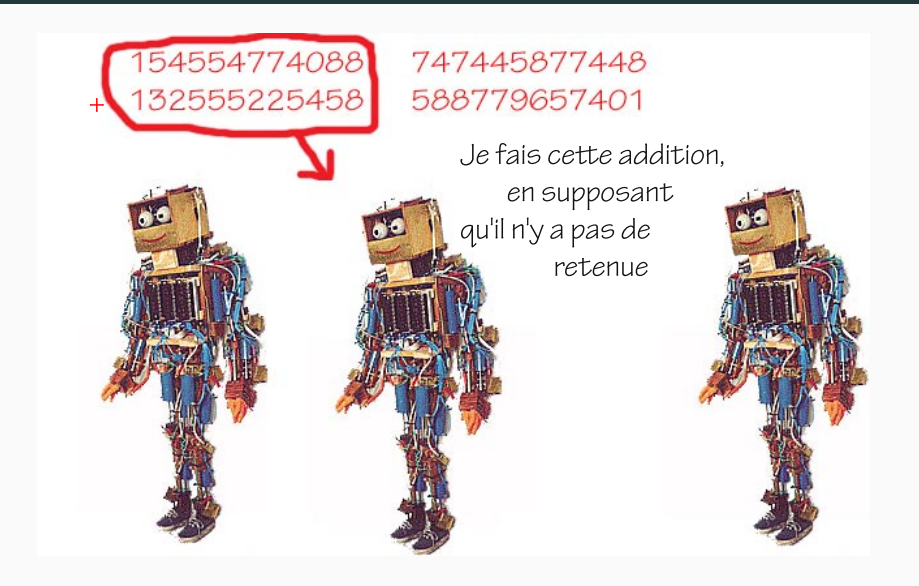

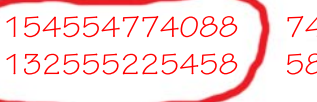

# 747445877448 588779657401

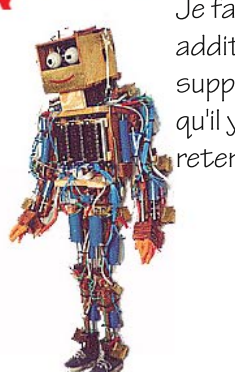

Je fais cette addition en supposant qu'il y a une retenue

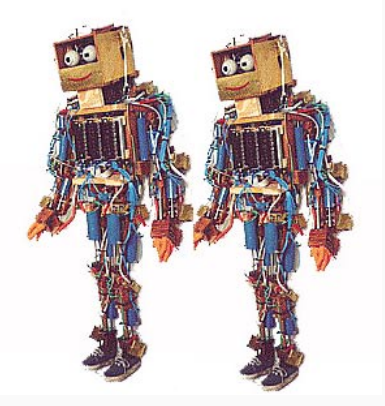

# Continuer ainsi de suite. . .

• si  $T_n$  est le temps mis pour additionner deux nombres de *n* chiffres,

$$
T_n = T_{n/2} + C;
$$

- on peut encore couper en deux chacune des moitiés de nombres ;
- temps proportionnel au nombre d'étapes que l'on met, en divisant à chaque fois n par deux, pour arriver à 1 :

$$
64 \rightarrow 32 \rightarrow 16 \rightarrow 8 \rightarrow 4 \rightarrow 2 \rightarrow 1.
$$

Ce nombre d'étapes est le logarithme à base 2 de n.

• faire mieux : Changer la manière de représenter les nombres (représentations redondantes).

# Systèmes de numération "redondants"

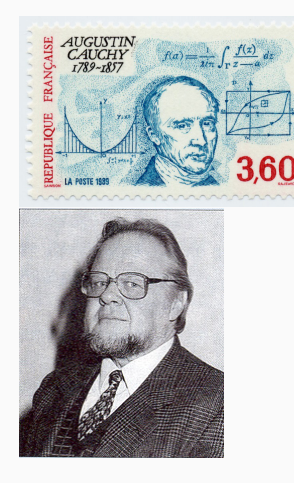

- Cauchy (1840) : utiliser, en base 10, les chiffres allant de −5 à +5 (but : simplifier légèrement les multiplications) ;
- Avizienis (1961) : base 10 et chiffres allant de −6 à +6 : plus besoin de propager de retenues.

(en réalité, base quelconque)

A. Avizienis, 1961 : base 10, chiffres −6, −5, −4, . . . , 5, 6.

La chaîne de chiffres  $x_5x_4x_3x_2x_1x_0$  représente  $(100000 \times x_5) + (10000 \times x_4) + (1000 \times x_3)$  $+(100 \times x_2) + (10 \times x_1) + x_0.$ 

Facile a justifier/construire : si  $x$  est un nombre de *n* chiffres, on écrit  $x + 555 \cdots 5$  en base 10 usuelle et on enlève 5 à chaque chiffre du résultat.

Certains nombres ont *plusieurs* représentations : système redondant

```
Ex. 2024 s'écrit 2024 ou 203(−6).
```
 $s = x + y$ 

 $\bullet$  Calculer pour  $i = 0 \dots n - 1$ :

$$
t_{i+1} = \begin{cases} -1 & \text{si} & x_i + y_i \leq -6 \\ 0 & \text{si} & -5 \leq x_i + y_i \leq 5 \\ 1 & \text{si} & x_i + y_i \geq 6 \end{cases}
$$
  

$$
w_i = x_i + y_i - 10t_{i+1}
$$

**2** Calculer pour  $i = 0 \ldots n : s_i = w_i + t_i$ , avec  $w_n = t_0 = 0$ .

(le chiffre  $s_i$  se choisit au vu d'une «fenêtre» de 2 chiffres de  $x$  et  $\mathsf{de}\ \mathsf{y}$ ).

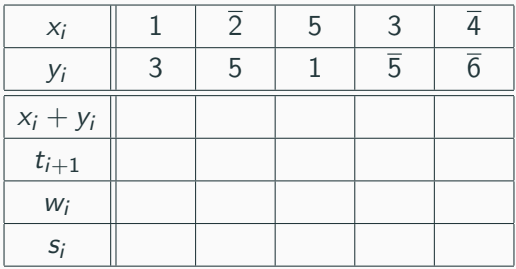

Écritures usuelles :  $1\overline{2}53\overline{4} = 8526$ ,  $351\overline{56} = 35044$ . Somme 43570.

$$
t_{i+1} = \begin{cases}\n-1 & \text{si } x_i + y_i \leq -6 \\
0 & \text{si } -5 \leq x_i + y_i \leq 5 \\
1 & \text{si } x_i + y_i \geq 6\n\end{cases}
$$
\n
$$
w_i = x_i + y_i - 10t_{i+1}
$$

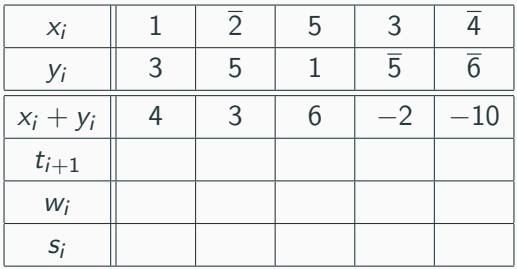

Écritures usuelles :  $1\overline{2}53\overline{4} = 8526$ ,  $351\overline{56} = 35044$ . Somme 43570.

$$
t_{i+1} = \begin{cases}\n-1 & \text{si } x_i + y_i \leq -6 \\
0 & \text{si } -5 \leq x_i + y_i \leq 5 \\
1 & \text{si } x_i + y_i \geq 6\n\end{cases}
$$
\n
$$
w_i = x_i + y_i - 10t_{i+1}
$$

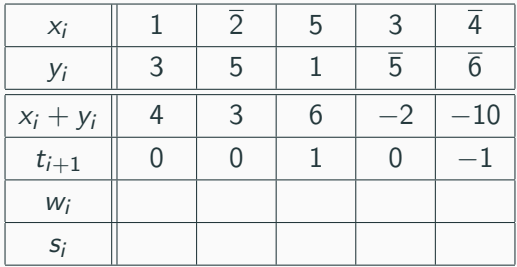

Écritures usuelles :  $1\overline{2}53\overline{4} = 8526$ ,  $351\overline{56} = 35044$ . Somme 43570.

$$
t_{i+1} = \begin{cases}\n-1 & \text{si } x_i + y_i \leq -6 \\
0 & \text{si } -5 \leq x_i + y_i \leq 5 \\
1 & \text{si } x_i + y_i \geq 6\n\end{cases}
$$
\n
$$
w_i = x_i + y_i - 10t_{i+1}
$$

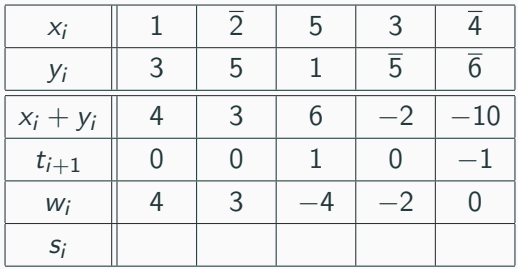

Écritures usuelles :  $1\overline{2}53\overline{4} = 8526$ ,  $351\overline{56} = 35044$ . Somme 43570.

$$
t_{i+1} = \begin{cases}\n-1 & \text{si } x_i + y_i \le -6 \\
0 & \text{si } -5 \le x_i + y_i \le 5 \\
1 & \text{si } x_i + y_i \ge 6\n\end{cases}
$$
\n
$$
w_i = x_i + y_i - 10t_{i+1}
$$

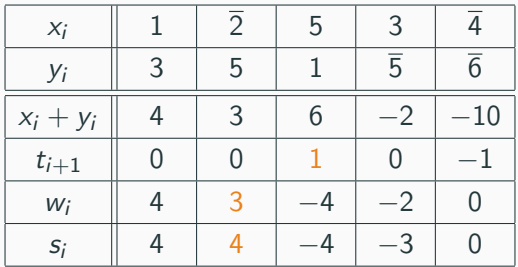

Écritures usuelles :  $1\overline{2}53\overline{4} = 8526$ ,  $351\overline{56} = 35044$ . Somme 43570.

$$
t_{i+1} = \begin{cases}\n-1 & \text{si } x_i + y_i \leq -6 \\
0 & \text{si } -5 \leq x_i + y_i \leq 5 \\
1 & \text{si } x_i + y_i \geq 6\n\end{cases}
$$
\n
$$
w_i = x_i + y_i - 10t_{i+1}
$$

# Merci de votre attention